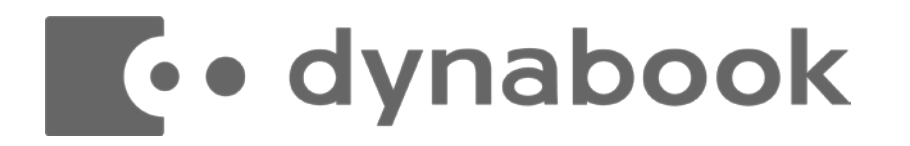

# **dynaCloud MDM powered by Optimal Biz 商品説明資料 Ver4.9**

#### Dynabook株式会社

国内B2B営業本部 国内ソリューション営業部

© 2022 Dynabook Inc.

MDM製品は基本機能として以下の機能をご提供します。

#### **デバイス情報、資産の可視化**

▶ 組織内の全てのモバイルデバイスを監視下に置き、イン ベントリ情報を取得

#### **デバイス構成、運用の標準化**

 ポリシー等一斉配布・適用することで、組織内のモバイ ルデバイス用途を統一

#### **システム導入展開の効率化**

▶ 一元管理で細かなヤキュリティ対策を展開

#### **デバイスと社内ネットワークのセキュリティ確保**

▶ セキュリティレベルの監視や、リモートからの制御

MDMは、お客様がご利用のスマートフォン・タブレット端末 を管理し、**ビジネス運用における様々な不便やセキュリティ リスクを解消するために必須のソリューション**です。

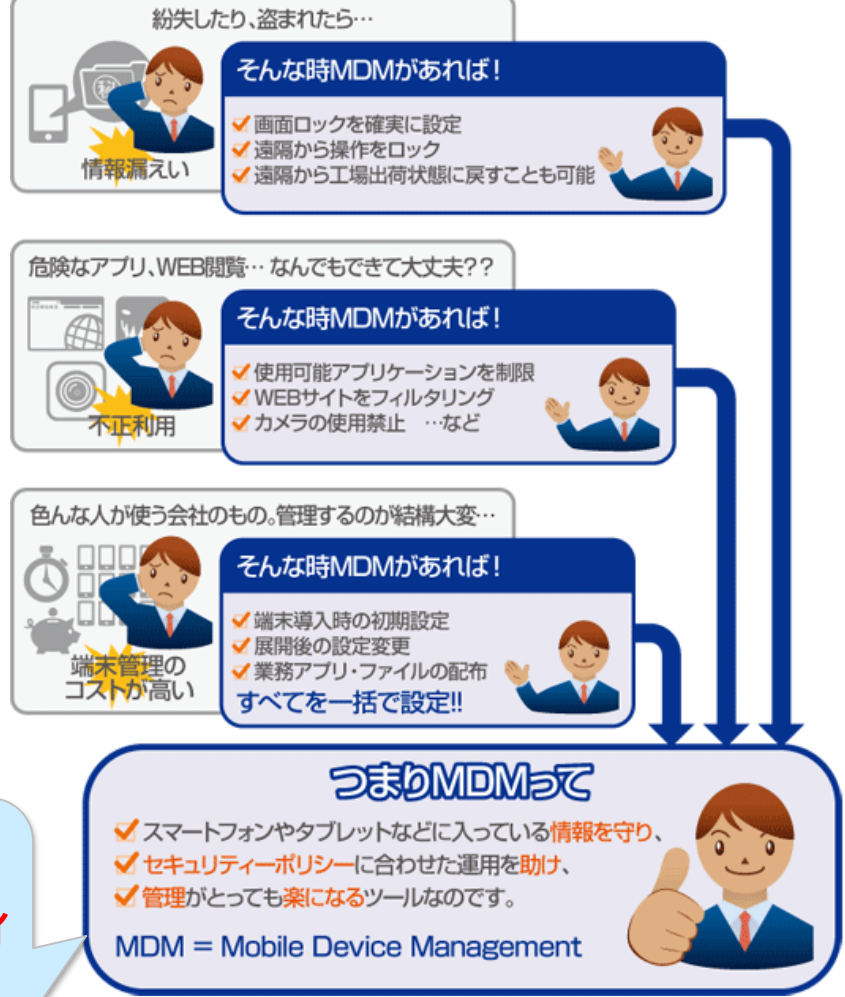

# **dynaCloud MDMの特長**

**dynaCloud MDM powered by Optimal Biz**

**OPTiM社は国内開発から技術サポートを一貫して行っているため、 新製品端末をどこよりも早く対応します。 また、マルチOS対応、業界No.1の機能・対応機種をサポート**

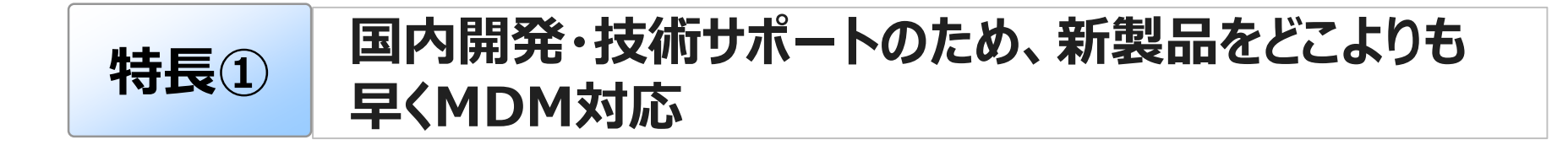

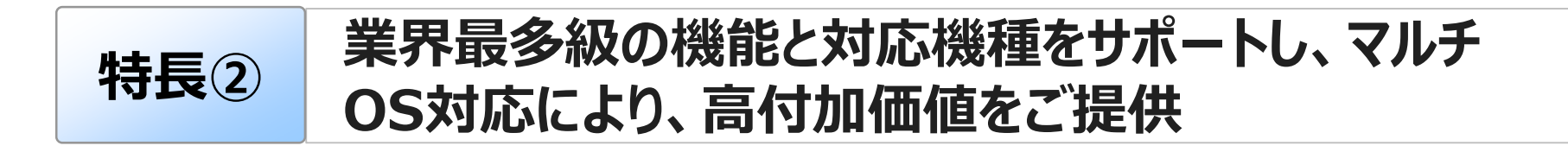

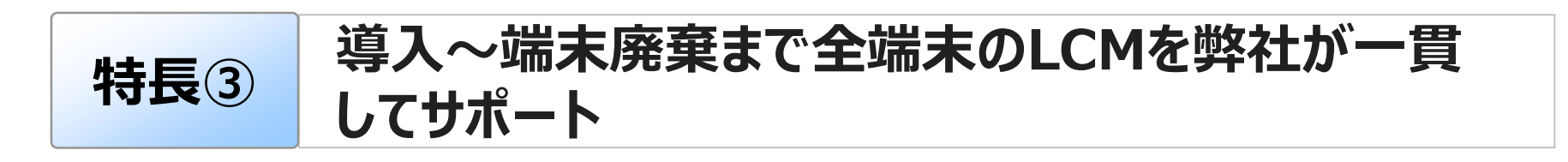

# **dynaCloud MDMの特長**

#### **①豊富なセキュリティポリシー機能**

■端末盗難・紛失対策

いざという時に端末をロック/ワイプできる機能があります。

- $\blacklozenge$  リモートロック/ワイプ
	- ⇒ リモートで端末をロック/ワイプ (端末オンライン時)
- ◆ スクリーンロック/ワイプ
	- ⇒ 指定回数Windowsログインに失敗した場合、端末をロック/ワイプ

#### ■ポリシー自動切り替え (Zone Management)

アクセスポイントや時間によってポリシーを自動的に切り替える機能があります。 企業や学校内外、勤務や学習時間内外でポリシーを自動的に切り替えることが できるため、より自由度の高いセキュリティポリシーが実現できます。

#### **②充実したサポートサービス**

操作方法などを問い合わせるヘルプデスクサービスをご提供します。 さらに端末のキッティング、24時間365日端末ロック/ワイプ(Resuceサービス) などもオプションでご提供します。

### **Optimal Biz導入実績**

#### **多数企業導入実績あり、国内MDM市場シェアNo.1**

- KDDI法人営業社内業務タブレット端末
- ▶ NTTコムウェア社内利用およびサービス販売
- TUTAYA店舗管理用スマートフォン管理
- ▶ NTT教育有限責任事業組合 教育ICT
- ▶ パナソニックグループ社内向け
- ▶ ANAラウンジ
- > 日本牛命
- ▶ その他多数

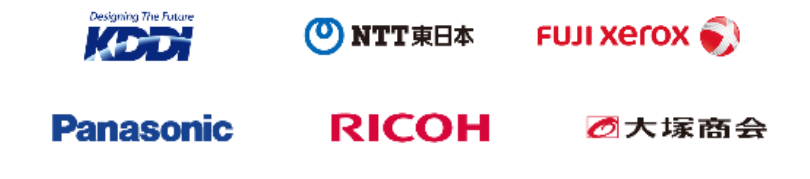

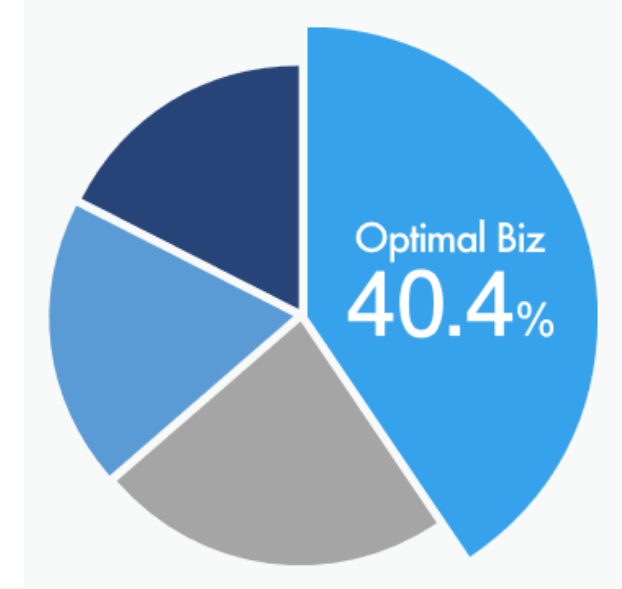

#### 国内市場シェアNO1<sub>\*1</sub>

180,000社以上 "の圧倒的な導入実績

**※1 出典:ミック経済研究所「コラボレーション/コンテンツ・モバイル管理 パッケージソフトの市場展望 2016年度版」 2016年10月発行より2015年度SaaS・ASP型MDM出荷IDより。グラフは同レポートを元に作成 ※2 2019年6月25日集計**

# **dynaCloud MDMの動作環境**

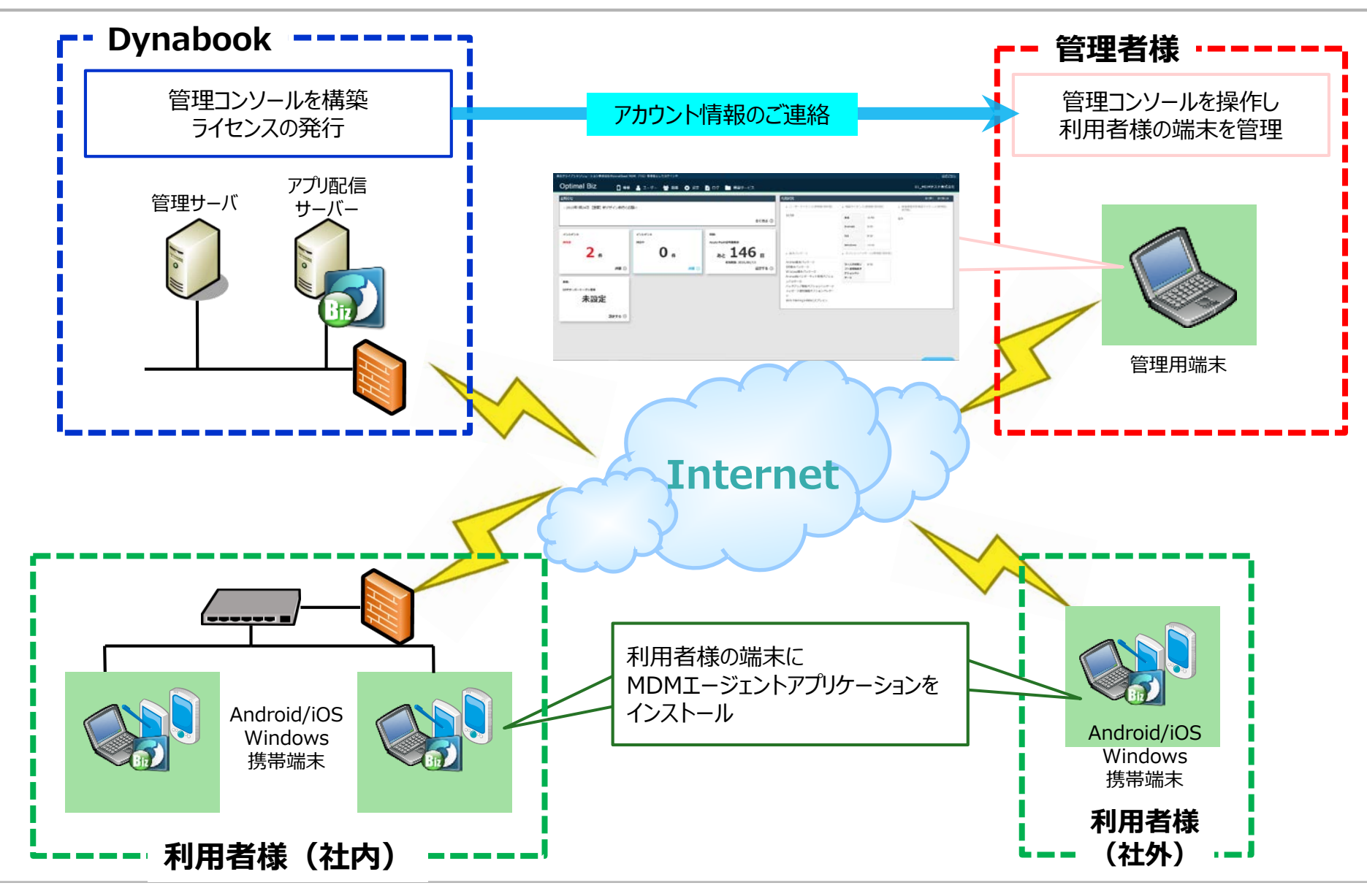

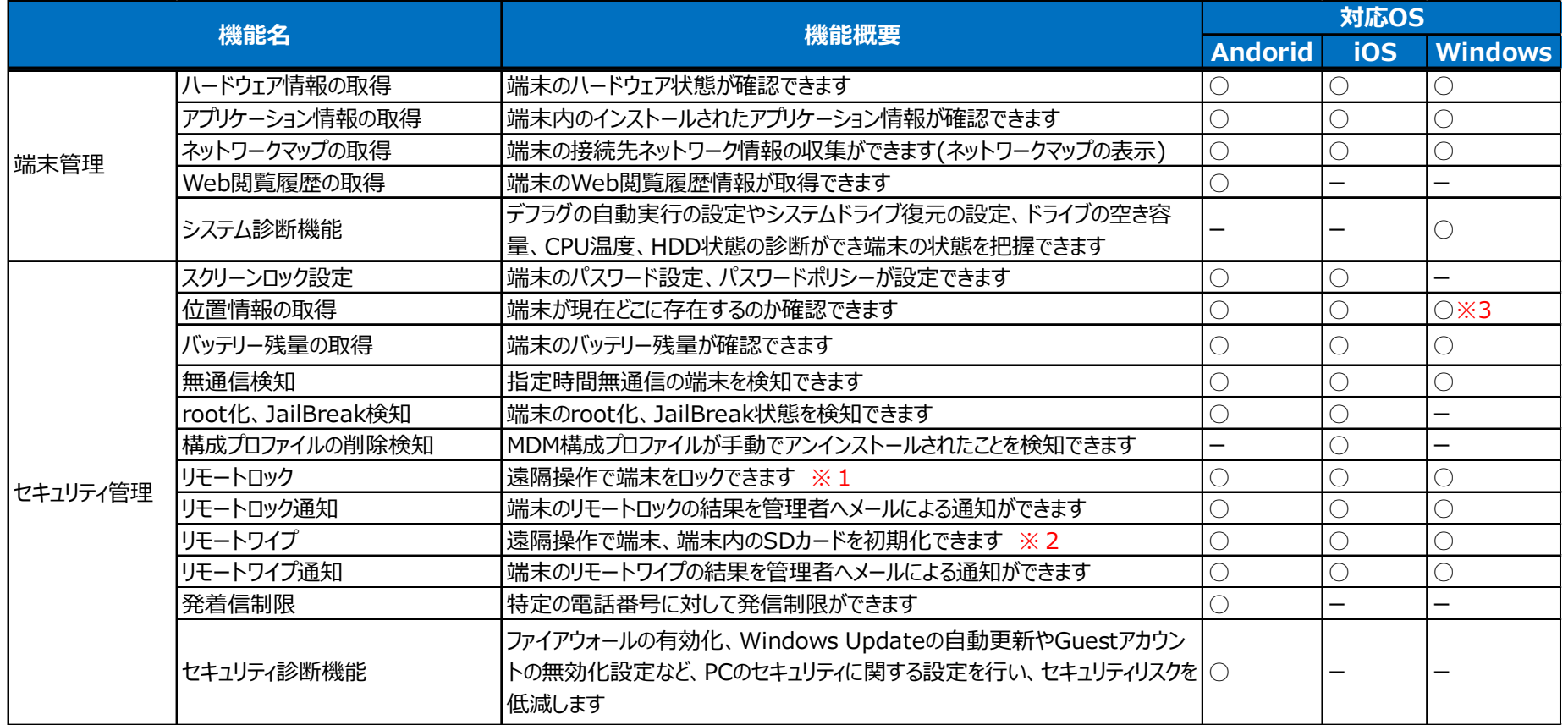

※1 Android、Windowsは独自ロック画面となります。iOSはOS標準ロック画面となります。

- ※2 WindowsはBitLockerの暗号化キーを破棄する方式とクイックフォーマット方式の2パターンが選択できます。
- ※3 Windows8.1以降、及びWindows10 Mobile端末のみ対応しています。

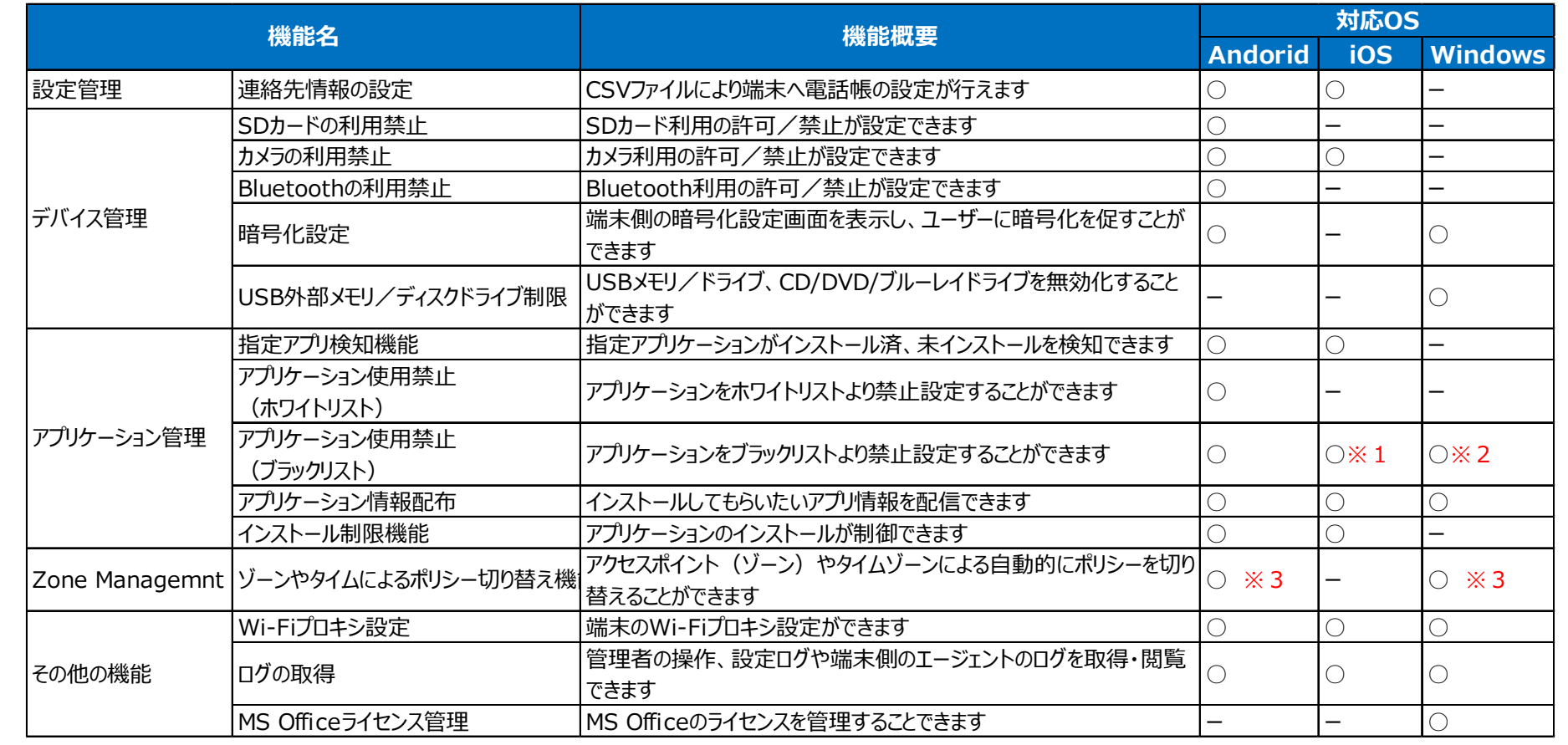

※1 Safari, iTunes Store, YouTubeの使用禁止が設定できます。

※2 ブラックリスト形式で使用制限、exeファイル名、ウインドウ名で禁止

※3 Windowsは、ゾーンでプロキシを自動的に切り替えるのみ

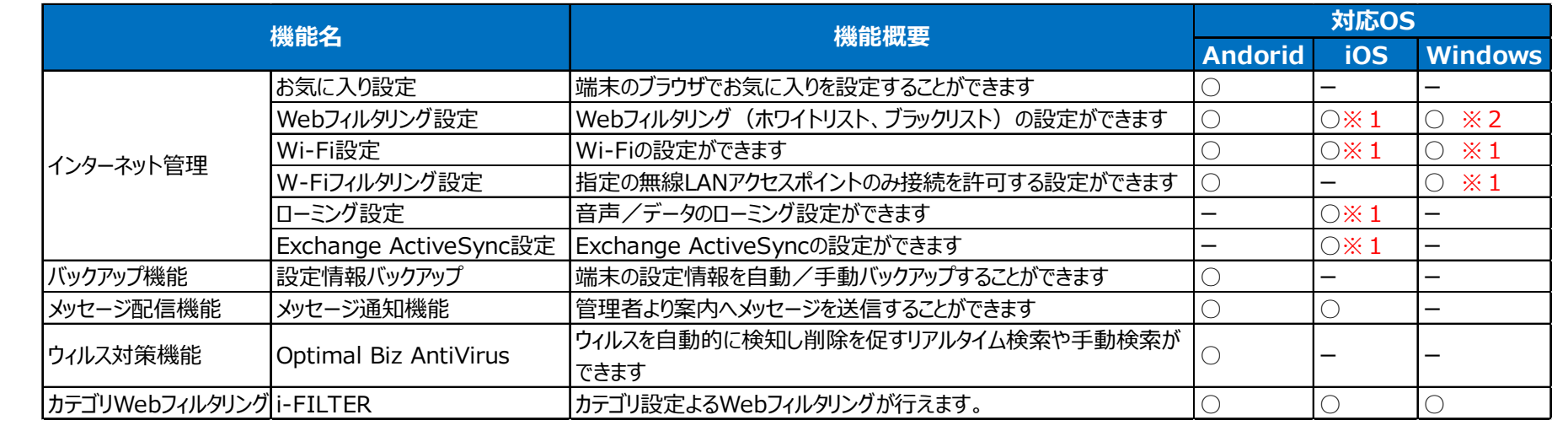

※1 iOSとWindowsのWeb/Wi-Fi設定は標準機能として提供しています。

※2 WindowsのWebフィルタリングは、レジストリの編集を行ったWindows (MS-MDM) 機器のみ適用できます。

# **導入事例①【某教育委員会:生徒利用タブレット】**

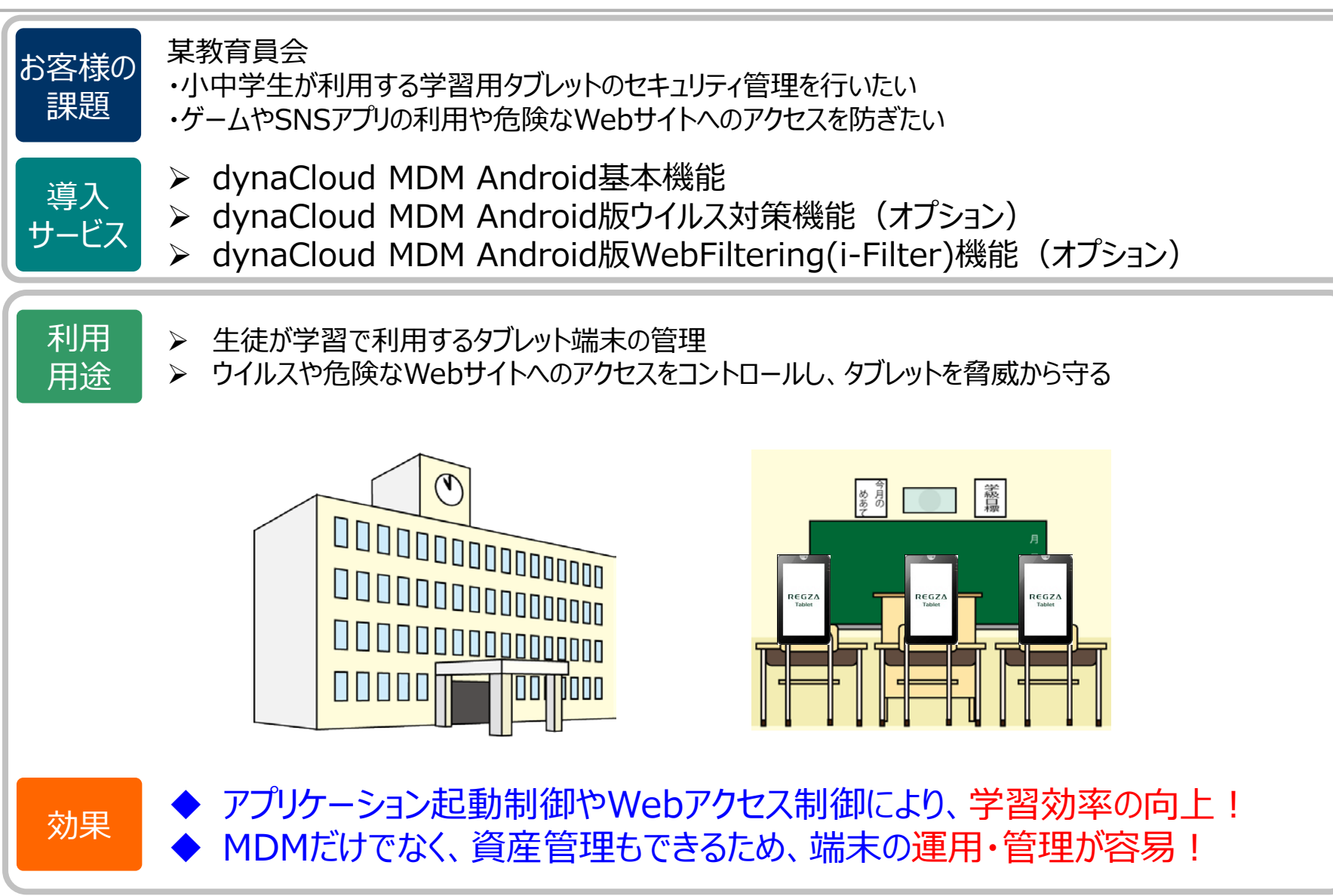

# **導入事例②【某販売会社:営業利用タブレット①】**

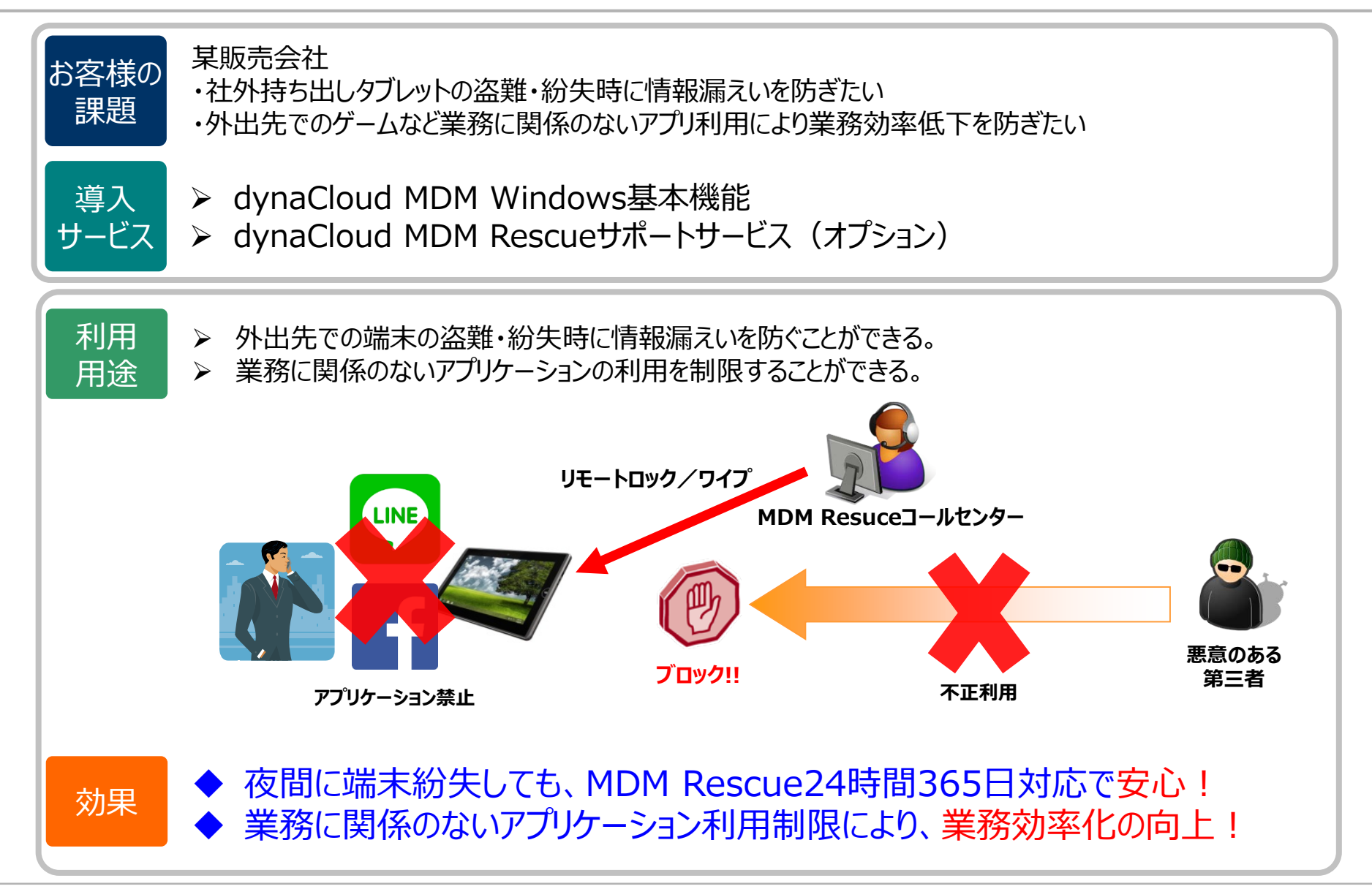

# **導入事例③【某メーカー:営業/技術利用タブレット】**

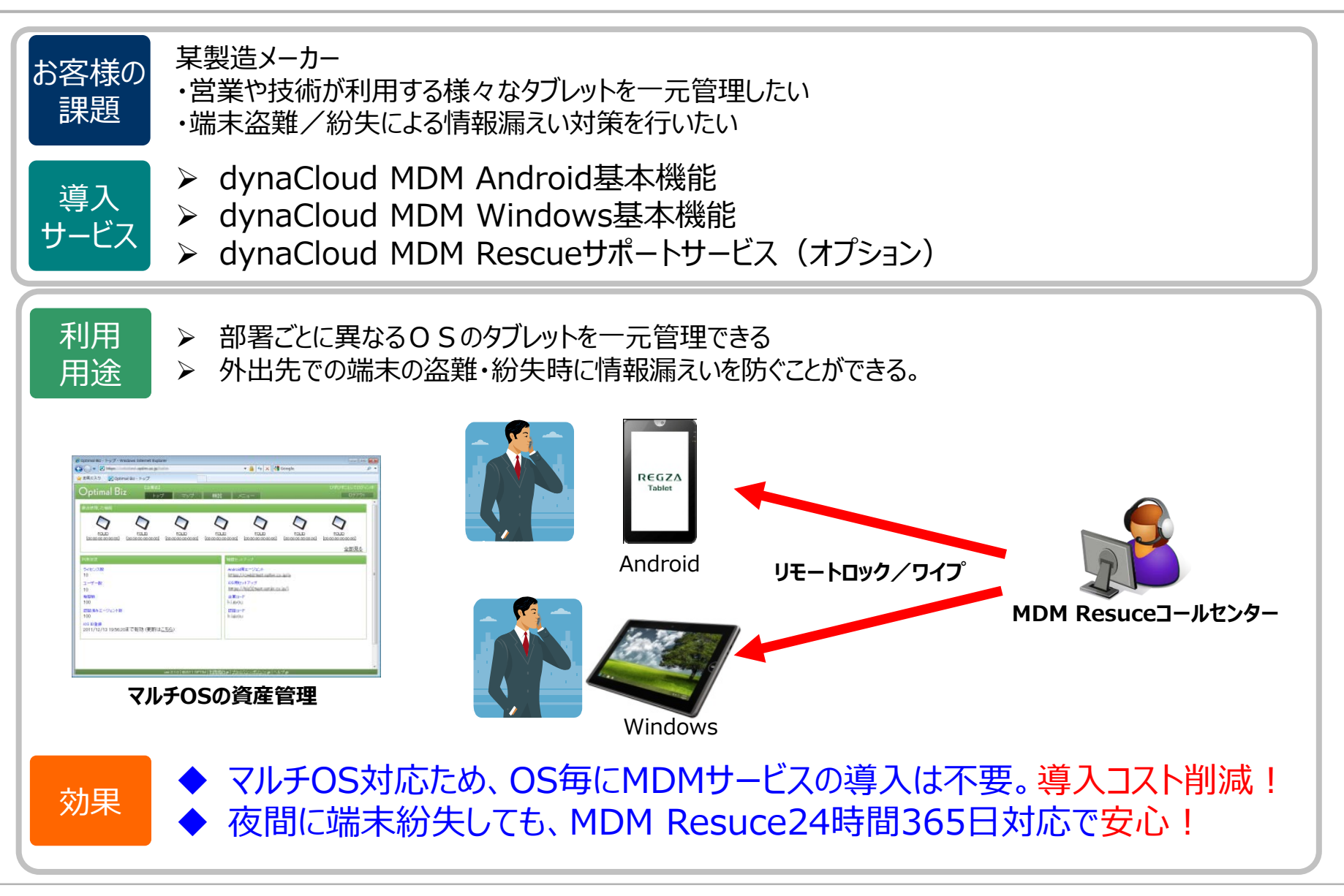

#### **基本機能に加え、豊富なオプションメニューもご提供します!**

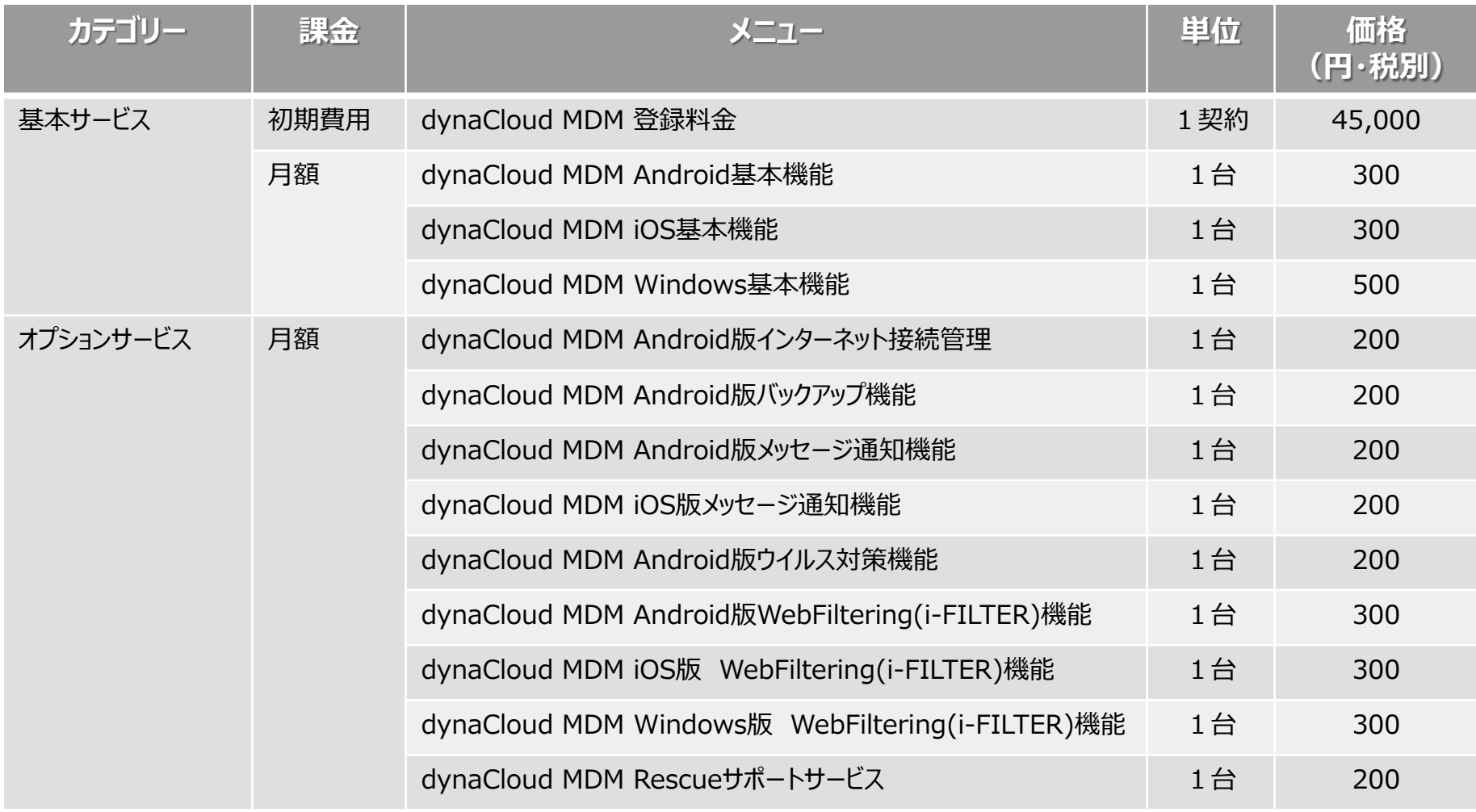

**ヘルプデスクサポート**

#### **お客様からの導入後のお問合せやご質問に対応します!**

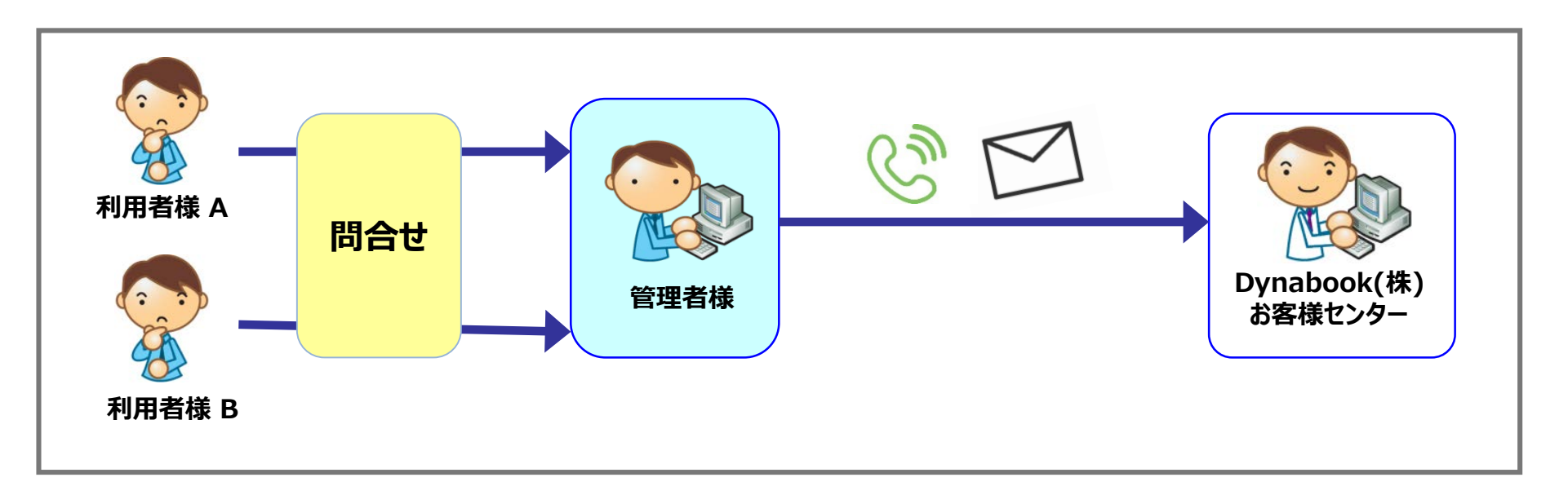

 **受付時間 : 弊社営業日(平日9:00~12:00、13:00~17:00) 電話番号 : 0120-548-760(専用IDが必要) メール問合せ: help-csc@dynabook.com Dynabook(株)カスタマーサポートセンター**

# **Rescueサポートサービス(オプション)**

#### **端末のリモートロック/ワイプを24時間365日で対応します!**

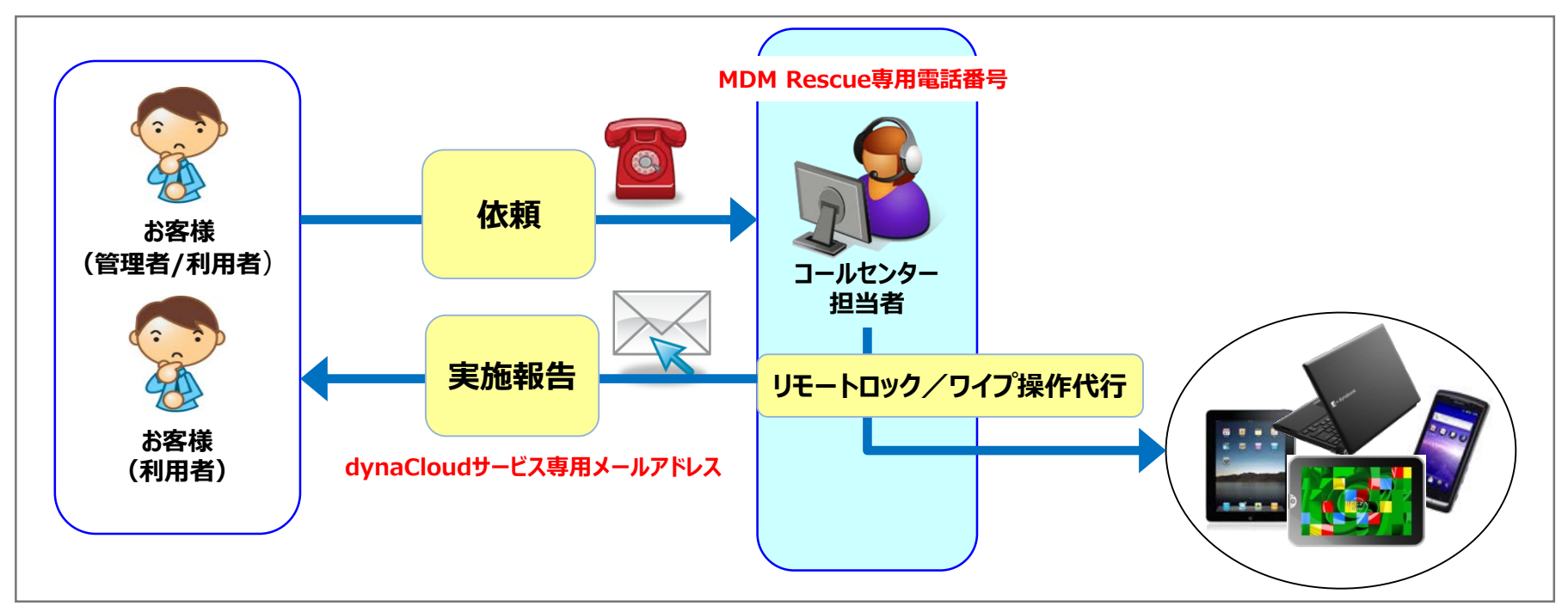

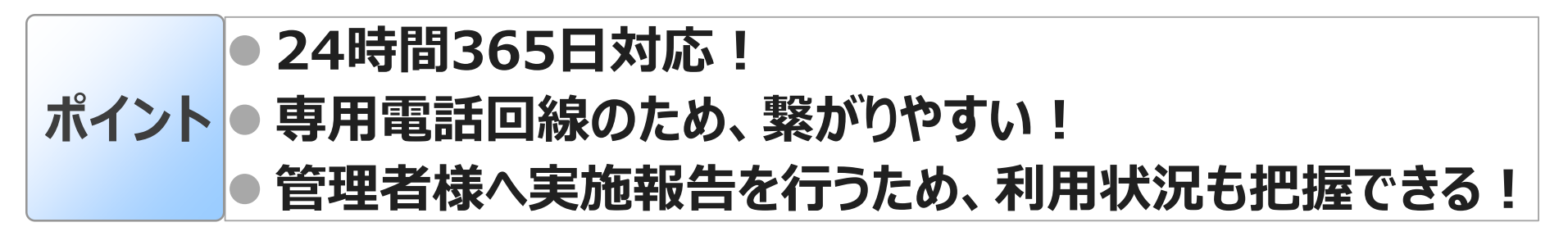

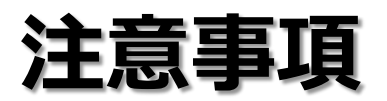

# **dynaCloud MDM 注意事項①**

## **約款・申込み**

● dynaCloud MDM Rescueサポートサービスをご利用いただくには、dynaCloud サービス約款の他に、dynaCloud MDM Rescueサポートサービス約款にご同意 いただく必要があります。

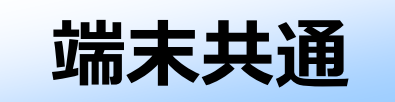

- 端末とサーバー間の通信にはHTTPS(443)を用います。さらにiOSの場合のみ、プ ッシュ通信にAPNS(5223)が必要です。
- 位置情報の取得には端末のGPS機能とWi-Fi機能がONである必要があります。
- 端末のエージェントアプリをアンインストールしただけではライセンスは解放されません。 管理サイト上で端末削除をして下さい。

#### **Android端末**

- エージェントアプリのインストールには【提供元不明のアプリ】のインストールが許可す る必要があります。
- エージェントインストール後、デバイス管理者設定を有効にする必要があります。

### **dynaCloud MDM 注意事項②**

#### **Windows端末**

- アプリケーション制御は、ブラックリスト形式のみとなります。
- Webフィルタリング(基本機能)は、MS-MDM(レジストリ修正)端末のみ可 能となります。
- リモートロック/ワイプは以下の同期タイミングで実施されます。

①PC起動時

②PC再起動時

③定期同期

・管理サイトで指定した時間を経過した場合

④手動同期

・Windows端末側のツールバーから同期を実施した場合

⑤管理画面から、[停止] -> [起動]を実施した場合

⑥アップデート確認

・アップデートが必要であると認識した場合

⑦エージェントアプリのインストール直後

※端末が動作停止中(電源OFF、スリープ、休止状態等)は同期が実施されません

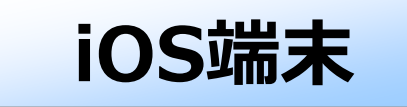

- iOSの管理にはApple IDが必要になります。
- iOS IDの有効期限は1年間です。iOS IDの有効期限が切れた場合、構成プロフ ァイルでの制御が出来なくなりますので、有効期限が切れる前に必ずiOS IDの更 新を行って下さい。
- iOSではアプリ一覧にプリインストールアプリは表示されません。
- リモートロックは、iOS標準ロック画面に戻りますので、パスワード設定をお奨めします。

### **その他機種別**

- 機種別の注意事項については、動作環境同様、下記サービス管理サイトのヘルプ 内の資料をご確認ください。
- < https://biz3.optim.co.jp/help/manual >

# **To dynabook**